## **Lenguaje ASP (I)**

Written by Administrador Tuesday, 14 October 2003 13:29

There are no translations available.

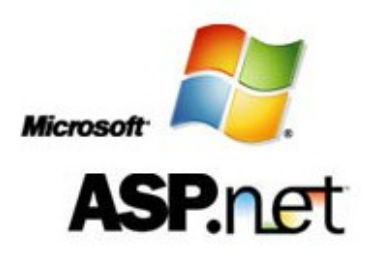

Las páginas asp (Páginas Active Server - Active Server Pages) es un entorno para crear y ejecutar aplicaciones dinámicas e interactivas en la Web. Se puede combinar perfectamente con páginas HTML, secuencias de comandos y componentes ActiveX para crear paginas y aplicaciones Web interactivas.

Las páginas ASP comienzan a ejecutarse cuando un usuario solicita un archivo .asp al servidor Web a través del navegador. El servidor web llama a ASP, que lee el archivo solicitado, ejecuta las secuencias de comandos que encuentre y envía los resultados al explorador del cliente. Puesto que las secuencias de comandos se ejecutan en el servidor, y NO en el cliente, es el servidor el que hace todo el trabajo necesario para generar las paginas que se envían al explorador. Las secuencias de comandos quedan ocultas a los usuarios que sólo recibimos el resultado de la ejecución en formato HTML.

Desaparece por tanto el problema de si el cliente puede o no ejecutar sentencias de comandos, el servidor Web solo envía el resultado en código HTML standard interpretable por cualquier navegador.

Para Crear los archivos .asp no es necesario ningún editor especial; puede usarse cualquier editor que genere código ascii. Un archivo .asp puede contener texto, código HTML, código ASP o cualquier combinación de estos. Si no contiene código ASP se comporta como un archivo .html normal. Ten en cuenta que todos los archivos .asp requieren una parte de proceso por el servidor, por lo cual no es conveniente convertir a .asp los archivos que no contengan código.

## **Lenguaje ASP (I)**

Written by Administrador Tuesday, 14 October 2003 13:29

El Software necesario para la ejecución de Páginas Active Server se compone exclusivamente de un servidor Web que soporte ASP: Si lo que estamos configurando es un servidor de alto rendimiento necesitamos:

- WINDOWS NT 4.0 , 2000 o XP
- IIS 4.0 o 5.0 (INTERNET INFORMATION SERVER 4.0 5.0) Ó IIS3.0 + ASP.EXE

 También podemos montar un servidor para la intranet del centro con requerimientos son más sencillos:

- WINDOWS 95 + PERSONAL WEB SERVER 1.0 + ASP.EXE
- WINDOWS 98 o Millenium + PERSONAL WEB SERVER 4.0

Tanto INTERNET INFORMATION SERVER como el Personal Web Server pueden descargarse desde la web de Microsoft. Además el Personal Web Server 4.0 esta incluido en algunas de las distribuciones de Windows 98 en el directorio ADD-ONSPWS

Podemos agregar secuencias de comandos a un archivo html con código HTML standard. Las secuencias de comandos asp se distinguen del resto del texto del archivo mediante delimitadores (un delimitador es un carácter o secuencia de caracteres que marca el principio o final de una unidad).

En el caso de HTML , dichos delimitadores son los símbolos "" que enmarcan las etiquetas o **Diags Html. ASP utiliza los delimitadores** "" para enmarcar las secuencias de comandos.

Fíjate en un ejemplo sencillo:

Hola, bienvenido al Observatorio tecnológico, estamos a :

La función NOW() de VBScript nos devuelve la fecha y hora actuales.

Cuando el servidor Web procese la pagina nos devolverá el siguiente resultado al explorador:

Hola, bienvenido al Observatorio tecnológico, estamos a : 6/10/2003 22:03:55 PM

Como veras, el cliente, no recibe el código asp, recibe el resultado de la ejecución de dicho código.

Dentro de los delimitadores ASP se puede incluir cualquier instrucción, expresión, procedimiento u operador válido para el lenguaje de programación que estemos usando. Un ejemplo de esto seria una página que nos mostraría:

Buenos días si la ejecutamos antes de las 12:00 o:

Buenas Tardes si la ejecutamos después de esta hora, el código seria el siguiente:

 $=$  #12:00:00 AM# And Time() Buenos días

Buenas Tardes